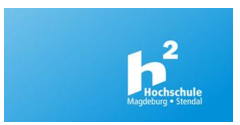

## **Moodle-Aktivitäten**

Moodle hat einige integrierte Aktivitäten, in denen Kursteilnehmer/innen aktiv mitarbeiten können. Teacher müssen Aktivitäten vorher im Kurs anlegen, Bedingungen und Ziel der Bearbeitung festlegen.

Im Moodle enthalten sind normalerweise die Aktivitäten Abstimmung, Aufgabe, Chat, Datenbank, Feedback, Forum, Gegenseitige Beurteilung, Glossar, Test, Umfrage und Wiki. Dazu kommen einige Spiele, Lektion, externes Tool bzw. Lernpaket und es gibt seit Version 3.9 die Integration von H5P. Außerdem bieten externe Entwickler und Firmen kostenfreie und auch kostenpflichtige Moodle-Plugins an, von denen manche als Aktivitäten fungieren. Zur Nutzung müssen sie zuvor in der Moodle-Instanz installiert werden. Die verfügbaren Aktivitäten können dementsprechend unterschiedlich sein. Im h2-Moodle gibt es zusätzlich die Aktivitäten Board, E-Voting, PDF-Annotation, Planer, StudentQuiz.

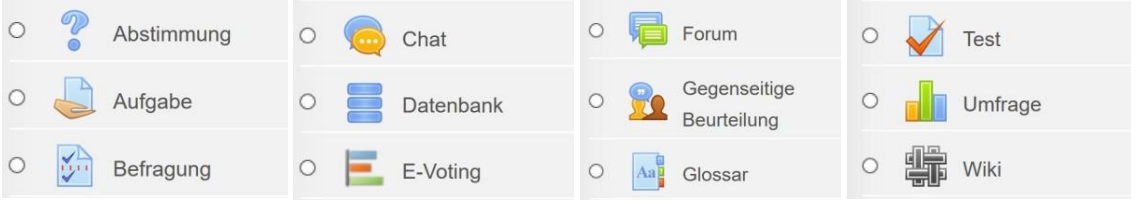

## **Dokumentieren, Sammeln, Sortieren, Kommentieren…**

**Wikis** sind nach dem Vorbild der Wikipedia vernetzte Webseiten und können zur gemeinschaftlichen Erarbeitung von Dokumentationen, Nachschlagewerken, Webseiten mit Verlinkungen, Abbildungen genutzt werden. Es können Gruppen oder auch einzelne Nutzer/innen Inhalte erarbeiten und untereinander kommentieren.

Ein **Glossar** speichert Begriffsdefinitionen und kann als Haupt- oder Einzelglossar von Studierenden befüllt und von anderen kommentiert werden. Im Glossar erklärte Begriffe können mit aktivierter Autoverlinkung in anderen Textfeldern, Beschreibungstexten und Textseiten als Link schnelle Erklärungen liefern. Ein Glossar kann auch als FAQ genutzt werden. Es ist außerdem möglich, Beiträge der Teilnehmer/innen erst nach Prüfung durch den Teacher zur Ansicht freizugeben.

Beim Plugin **PDF-Annotation** sollen Kursteilnehmer/innen in eine vorgegebene PDF-Datei eigene Kommentare, Fragen eintragen. Diese Anmerkungen können für alle sichtbar sein, nur für Teacher oder persönlich für sich selbst gespeichert werden.

### **Abgabe von Text und Dateien…**

Forum oder Aufgabe lassen sich zur Abgabe von Hausaufgaben, Ausarbeitungen, Gruppenarbeiten und Präsentationen nutzen. In einem **Forum** können alle Kursteilnehmer/innen die Beiträge sehen und kommentieren, wenn es ein Forum im Gruppenmodus gibt, dann nur die Gruppenmitglieder. In einer **Aufgabe** werden individuelle Abgaben oder Gruppenarbeiten hochgeladen (Texte oder Dateien). Die in der Aufgabe abgegebenen Arbeiten sehen nur die Teacher. Wenn die Aufgabe als Gruppenabgabe eingestellt wurde, sehen die Gruppenmitglieder untereinander die Abgabe.

Teacher können alle Abgaben auch direkt in der Aufgabe online kommentieren und bewerten, Vermerke in PDF-Datei direkt eintragen und auch Feedback-Dateien hochladen, z. B. als mp3-Datei.

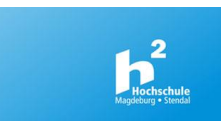

Bei der Aktivität **Gegenseitige Beurteilung** (Workshop / Peer Review) müssen die Teilnehmer/innen in der Einreichungsphase zunächst eine Datei hochladen und in der nächsten Phase ihnen zugewiesene Arbeiten anderer beurteilen. Es gibt anteilig Punkte auf die hochgeladene Arbeit und außerdem auf die jeweiligen Beurteilungen. Als Teacher kann man in der Bewertungsphase noch einmal alle Punkte kontrollieren und ggf. korrigieren. Die Aktivität ist ähnlich der Aktivität Aufgabe, lässt einige zusätzliche Einstellungen zu, aber keine Gruppenabgabe.

**Datenbanken** ermöglichen strukturierte Darstellung von Inhaltssammlungen, bei denen die Einträge von allen Teilnehmer/innen eingetragen und sofort oder erst nach Freigabe durch den Teacher sichtbar sind. Hierbei lassen sich größere Inhaltsmengen erfassen, in Listen und Einzelansicht darstellen und über eine Suchfunktion finden. Das Erstellen einer Datenbank erwartet eine gute Planung der zu sammelnden Felder und ist mit größerem Aufwand verbunden. Es gibt einige Datenbank-Vorlagen, die man importieren kann.

## **Kommunizieren…**

Das **Forum** ist außerdem das Tool zum asynchronen Kommunizieren im Kurs oder in Gruppen. Es gibt verschiedene Forumstypen. Bekannt ist sicherlich das voreingestellte Forum **Ankündigungen**, das nur der Teacher-Rolle das Verfassen von Beiträgen erlaubt und mit einem Zwangs-Abonnement verbunden ist, also Kopien der Beiträge per E-Mail versendet.

Andere Forumstypen sind Standardforum, Diskussion zu einem Thema, Frage-Antwort-Forum und Jeder darf genau ein Thema anlegen. Im Forum können verschiedene Abonnementvarianten voreingestellt, die Anzahl der Dateien begrenzt, Themen und Nutzer/innen gesperrt werden.

Die Aktivität **Chat** ermöglicht eine synchrone Kommunikation in Form von Textnachrichten. Dazu werden normalerweise Chat-Zeiten festgelegt. Es gibt verschiedene Einstellungen und es ist z. B. möglich, Chat-Protokolle zu speichern und diese nachträglich allen zur Verfügung zu stellen.

Außerdem gibt es im Moodle noch **Mitteilungen** auf Kursebene und Systemebene. Diese sind immer oben rechts mit der Sprechblase verfügbar und zählen nicht zu den Aktivitäten. Zu beachten ist, dass Mitteilungen nicht unbedingt per E-Mail verschickt werden, denn die Einstellungen, wann man Systemnachrichten auch per E-Mail erhalten möchte, darf jede/r selbst im Profil vornehmen.

### **Einteilen, Buchen, Voten…**

Die **Abstimmung** eignet sich für ein schnelles Voting auf eine Entscheidungsfrage, z. B. über die Auswahl der Vertiefung eines Themas oder zur Anmeldung für einen Vortrag oder Termine. Die Abstimmungsoptionen können unterschiedlich begrenzt werden. Somit eignet sich die Abstimmung auch zur Buchung von limitierten Angeboten, z. B. Referatsthemen.

Das **E-Voting** eignet sich zur Durchführung von einfachen Live-Votings mit Entscheidungsfragen und balkenförmiger Darstellung der Ergebnisse. Es gibt nur Multiple Choice Fragen und das Voting ist nicht für längerfristige Befragungen mit verschiedenen Fragetypen gedacht. Das können die Aktivitäten Feedback, Befragung, Umfrage. Vorteil am E-Voting ist die Teilnahme ohne Moodle-Login. Der Link zum Voting wird u. a. über einen QR-Code geteilt.

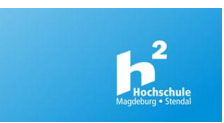

Das Plugin **Gruppenverwaltung** ermöglicht den Studierenden innerhalb eines Kurses sich selbst in Gruppen einzuschreiben. (Die ansonsten von Moodle vorgesehene Gruppeneinschreibung erfolgt immer von außen beim ersten Eintritt in den Kurs.) Der Teacher kann Gruppengrößen über die Anzahl der Gruppen oder die Anzahl der Gruppenmitglieder je Gruppe vorbereiten und einzelne Gruppen auch inaktiv setzen.

Über den **Planer** können Teacher eigene Sprechstunden anbieten und den Studierenden die Buchung dieser Zeitfenster ermöglichen. Es lassen sich Einzeltermine oder Gruppentermine anbieten und die Anzahl der Terminbuchungen je Zeitfenster einschränken. Zu beachten ist, dass es um persönliche Termine des Teachers geht und es keine Parallel-Termine geben kann.

Die gebuchten Termine finden alle Beteiligten dann auch in ihrem persönlichen Moodle-Kalender und bei Synchronisation von diesem mit einem anderen individuellen Kalender (z. B. Smartphone-Kalender, Thunderbird, EGroupware) dann auch dort.

## **Befragen, Feedback, Umfragen…**

**Befragungen** ermöglichen anonymisierte oder nichtanonymisierte Antworten, die prozentual ausgewertet und angezeigt werden. Dabei können verschiedene Fragetypen und auch verzweigte Fragen eingesetzt werden. Befragungen sind nützlich, um Wissensstandeinschätzungen am Beginn und Ende zu vergleichen, zur Aktivierung zwischendurch oder als einfache Feedback-Variante.

**Feedback** ist der Befragung sehr ähnlich, Unterschiede gibt es nur bei der Darstellung.

Die Aktivität **Umfrage** nutzt vorgegebene Fragen.

# **Wissensüberprüfung, Übungstest oder Prüfung…**

Der **Test** wird hauptsächlich zur automatisiert auswertbaren Wissensüberprüfung eingesetzt. Es gibt verschiedene Fragetypen und detaillierte Einstellungen und Überprüfungsoptionen für einen flexiblen Einsatz als Selbsttest, Übungstest zur Wiederholung oder Prüfungstest. Dabei können Antworten in Auswahlfragen und Fragen im Test gemischt werden, Zufallsfragen aus Kategorien zugewiesen und berechnete Fragen mit unterschiedlichen Variablen eingesetzt werden.

Die in der Fragensammlung gelisteten Fragen können in verschieden Tests innerhalb des Kurses eingesetzt werden und stellen auch die Basis für die Spiele-Aktivitäten dar.

Das Plugin **StudentQuiz** ermöglicht Studierenden, Quiz-Fragen zu erstellen und diese gegenseitig zum Üben zu verwenden. Ein Teacher muss dazu im Kurs die Aktivität StudentQuiz anlegen. In den Einstellungen kann festgelegt werden, ob Fragen von Studierenden direkt veröffentlicht werden, wie viele Punkte es gibt: für das Erstellen von Fragen, die Bestätigung der eigenen Frage, die Bewertung der eigenen Frage, zuletzt richtig beantwortete Fragen und zuletzt falsch beantworteten Fragen. Das Bewerten oder Kommentieren der Fragen beim Beantworten kann erzwungen werden. Die erlaubten Fragetypen lassen sich einschränken und bestimmte Rollen vom Ranking ausschließen.

Weitere Informationen zu anderen Aktivitäten im Kurs Moodle Informationen für Teacher Teil 2: <https://moodle2.hs-magdeburg.de/moodle/course/view.php?id=234>